Clinical **Excellence** Queensland

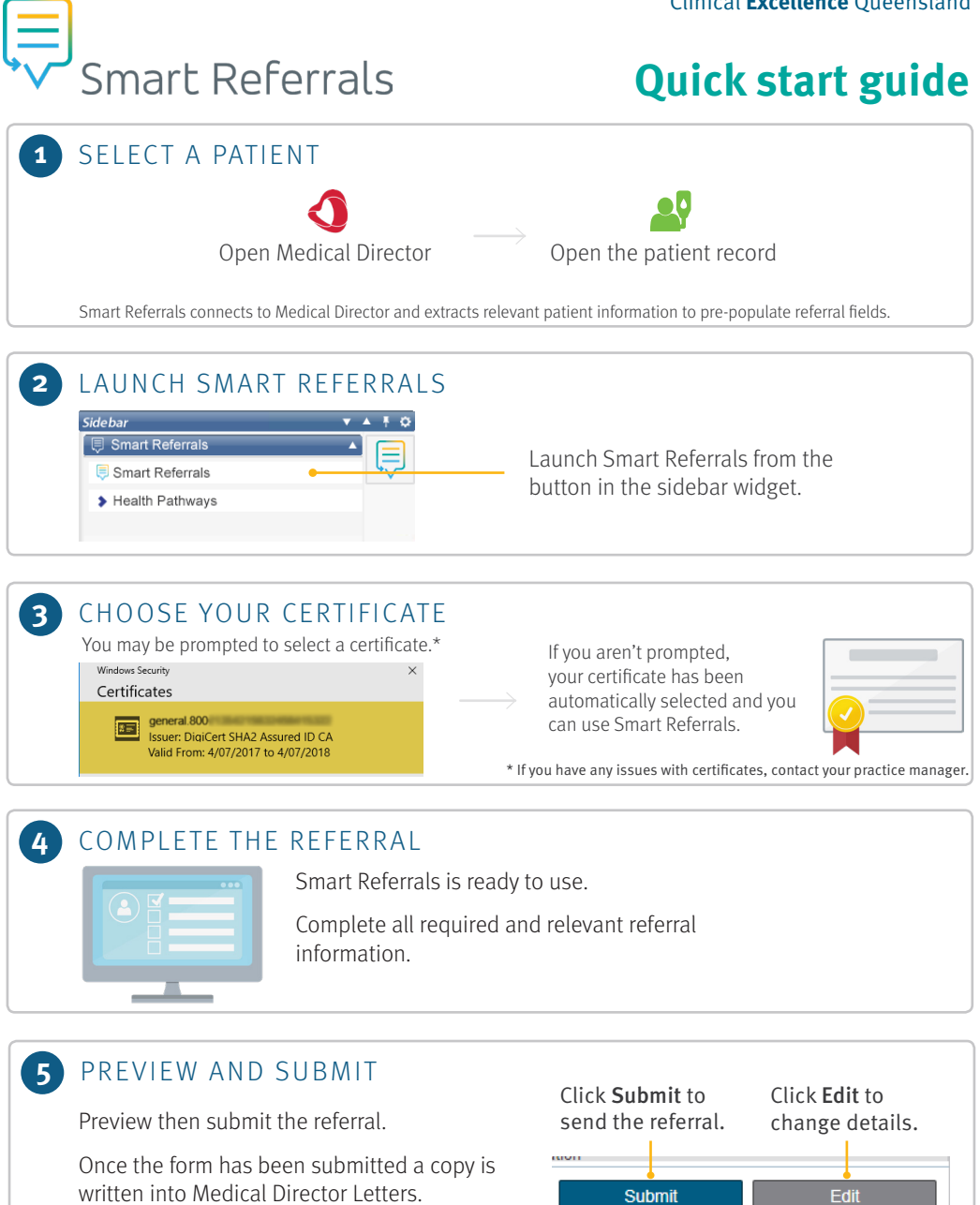

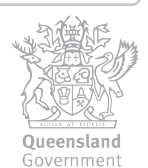